### INTRODUCTION TO THE ARCHER KNIGHTS LANDING CLUSTER

Adrian Jacksonadrianj@epcc.ed.ac.uk@adrianjhpc

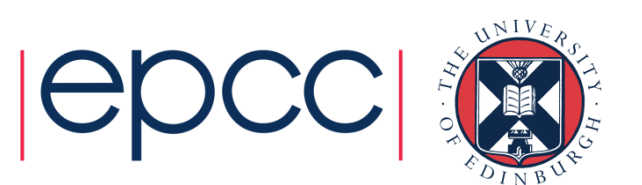

## Reusing this material

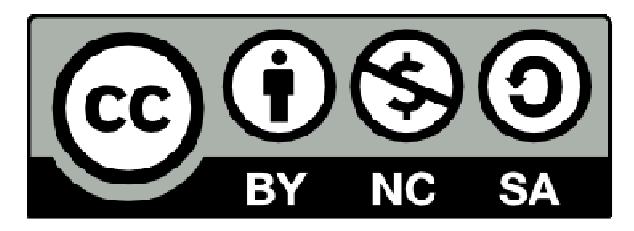

This work is licensed under a Creative Commons Attribution-NonCommercial-ShareAlike 4.0 International License.

http://creativecommons.org/licenses/by-nc-sa/4.0/deed.en\_US

This means you are free to copy and redistribute the material and adapt and build on the material under the following terms: You must give appropriate credit, provide a link to the license and indicate if changes were made. If you adapt or build on the material you must distribute your work under the same license as the original.

Note that presentations may contains images owned by others. Please seek their permission before reusing these images.

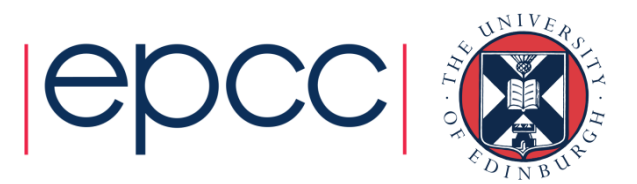

# Intel's IPCC program

- CIRIN NARMAN NAMEROUS Collaboration between Intel and leading Universities around the world
- "Intel® Parallel Computing Centersare universities, institutions, and labs that are leaders in their field, focusing on modernizing applications to increase parallelism and scalability through optimizations that leverage cores, caches, threads, and vector capabilities of microprocessors and coprocessors."

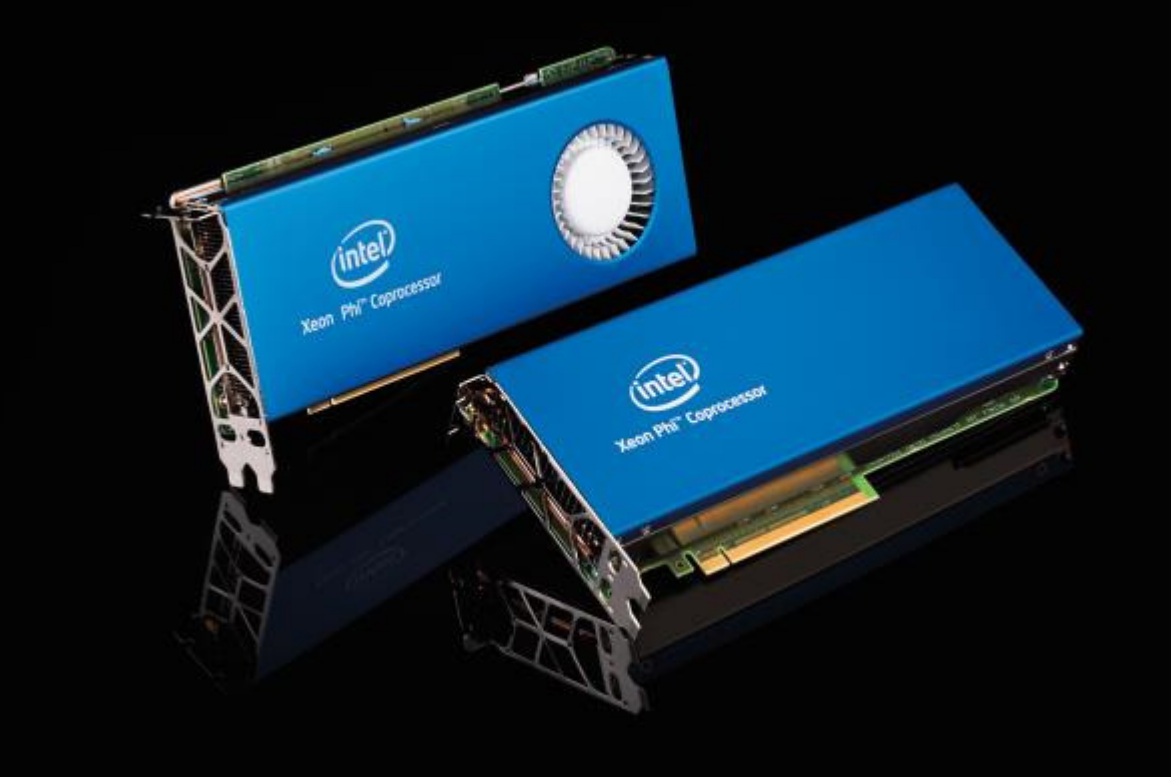

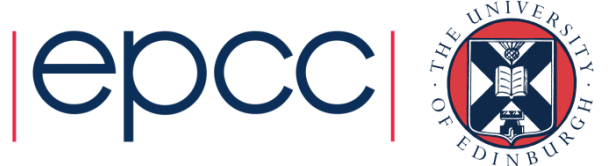

#### Course Parameters

- Pre-requisites
	- Some level of C or Fortran programming knowledge

- Hands-on practicals form an integral part of the course.
	- We will help with these

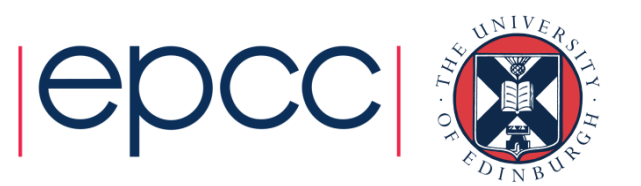

### Aims

- • On completion of this course attendees should:
	- Understand the Knights Landing (KNL) processor.
	- Understand how to access and run jobs on the ARCHERKNL cluster
	- Use the different memory available in the nodes.
	- Understand the impact of vectorisation on performance on KNL.
	- Understand how to check how well an application is vectorising and to modify applications to improve vectorisation

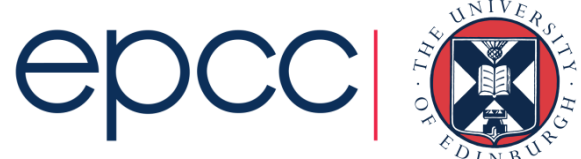

#### Course materials

- Everything online:
	- Slides, exercise notes, code to use

**https://www.archer.ac.uk/training/coursematerial/2016/11/161101\_KNL\_EPCC/index.php**

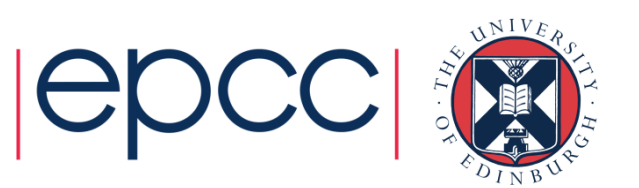

## **Timetable**

- 09.30 Introduction to the KNL and the ARCHER KNL cluster
- 10.15 Hands-on: Running on the ARCHER KNLs
- 10.45 Coffee
- 11.15 Memory modes programming
- 12.00 Hands-on: Investigating Memory modes
- 12.30 Lunch
- 13.30 Hands-on: Investigating Memory modes
- 14.00 Cluster modes
- 14.15 Vectorisation
- 15.00 Hands-on: Vectorisation
- 15.30 Coffee
- 16.00 Hands-on: Continue practicals or bring your own code
- 17.00 Finish

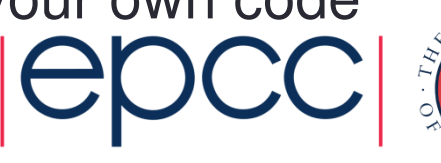

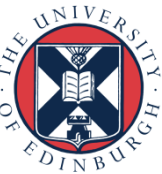